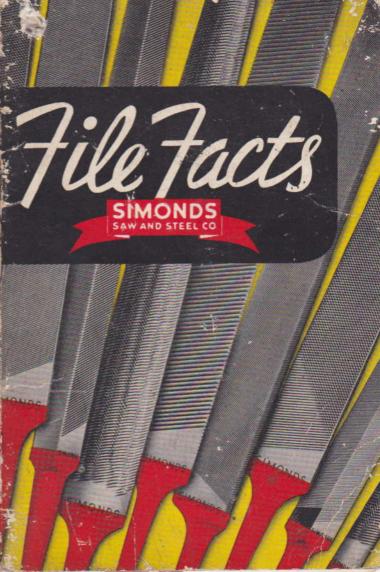

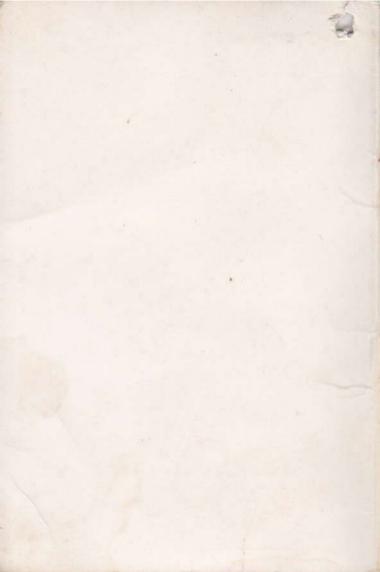

# FILE Facts and HINTS on the care and Use of Files . .

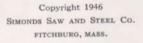

## File Facts

New methods of manufacture have improved all modern tools but none have benefited more than the File.

Simonds Files are the product of the most efficient production machinery plus the skill of men long associated with the file-making trade. The modern File is an efficient cutting tool when properly used and handled. They are used in practically every industry but few people understand their correct application. The small cutting teeth are razor sharp and can easily be destroyed by careless handling. The purpose of this booklet is to explain the care and use of files, one of the basic tools of all trades.

There are hundreds of shapes and sizes of files used today. However, the most common are known as American Pattern Files, which include those used in machine shops and for sharpening saws. These are furnished in a wide variety of shapes and cuts to fit the needs of the exacting jobs they must do.

The two main classifications of American Pattern Files which are discussed in this book are the single cut and the double cut varieties. Single Cut Files have a series of parallel, con-

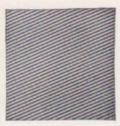

Single Cut

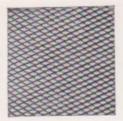

Double Cut

tinuous teeth running diagonally across the width of the surface. The group of Single Cut Files includes Mill, Saw, and Lathe Files. These Files are used when a smooth surface is desired or where hard materials are to be finished. As the teeth become clogged quite easily they should not be used for removing a large amount of stock from soft materials. For this purpose a Double Cut File should be used.

Double Cut Files have two rows of teeth. The first row is usually the coarser, and is called the "over-cut." The other row crosses the "overcut" and is called the "up-cut." These two cutting operations produce hundreds of sharp cutting teeth which make for fast removal of stock and easy clearing of chips.

Some Single Cut Files and all Double Cut Files have three different degrees of coarseness.

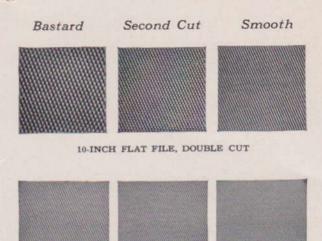

8-INCH MILL FILE, SINGLE CUT

The three, Bastard, Second Cut and Smooth, are used to designate the relative size and spacing of the teeth. Bastard Files are the coarsest, Second Cut are intermediate, and Smooth have the finest tooth space.

As the length of the File increases, the number of teeth decrease so that a Bastard Cut on a small file would be similar to a Second Cut or a Smooth Cut on a larger file. Saw Files usually have but one degree of coarseness for each length of file.

### File Definitions

The following are the descriptive terms which are most commonly used:

LENGTH. The length of a file is the distance between the point and the heel. The tang is not included in the length.

**POINT**. The point is the end of the file opposite the tang.

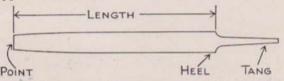

HEEL. The heel is that part of the file that comes next to the tang.

TANG. The tang is the pointed part that is inserted into the wooden file handle.

BACK. The rounded side of the Half Round, Pit Saw, and similar shaped files is known as the back.

SAFE means that the side, back, or edge, to whichever it refers, is smooth with no teeth.

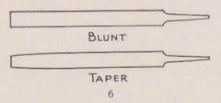

BLUNT FILE. A file that has the same width and thickness from heel to point.

TAPER. This term is applied to a file having tapering sides, to distinguish it from the blunt file.

SET. Blunting the sharp edges or corners of file blanks before and after the over-cut to prevent weakness of the teeth.

DRAW FILING. Filing smooth surfaces by holding file at right angle to work and moving sidewise.

PACKING. All Simonds Files 10 inches in length and under are wrapped and packed one dozen in a box.

All over 10 inches are packed one-half dozen in a box.

Exceptions: 10-inch Flat, Hand, and Half Round Files are packed one-half dozen in a box.

## Care of Files

The fact that a File is one of the sharpest and hardest of all hand tools makes it easy to damage if not properly used. Files should not be allowed to rub against each other. A file rack saves Files much abuse which occurs when files are kept loose in a drawer. Also, a File should not be used as a pry or hammer. When file teeth become clogged with chips, use a file card. Do not knock files on a vise or other hard object as this is apt to break teeth. Hard spots and corners on iron castings dull new file teeth quickly. On such work first go over it a few times with an old file before putting a new file to work.

## Hints on File Use

The proper use of files requires considerable skill on the part of the operator. But a few suggestions will help the beginner to get the most from his file.

Be sure that enough pressure is exerted on the File to make the teeth cut. Teeth that slide over the work without cutting are very quickly ruined. In order to file a flat surface it is often very helpful to change the direction of the stroke so that the operator can see where the teeth are cutting. Care should be taken to see that no pressure is applied to the File on the return stroke as this dulls the teeth very rapidly. File teeth are so constructed that they will only cut on the forward stroke.

Stripped teeth are often caused by using a coarse tooth file on thin material and by filing

work which is insecurely held. Always use a coarse tooth file on soft materials; fine teeth become clogged and will scratch the work. Simonds makes special files for such soft materials as brass, aluminum and babbitt metal. The teeth on new files are razor sharp and if too much pressure is applied at first, their teeth are liable to break off. It pays to break in a new file carefully.

Draw filing is a convenient means of bringing small surfaces to a smooth, square edge. The method consists of holding the file at right angles to the work and drawing the file back and forth parallel to surface to be finished. The hands are spaced on either side of the work.

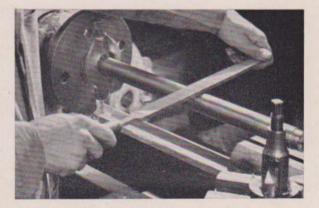

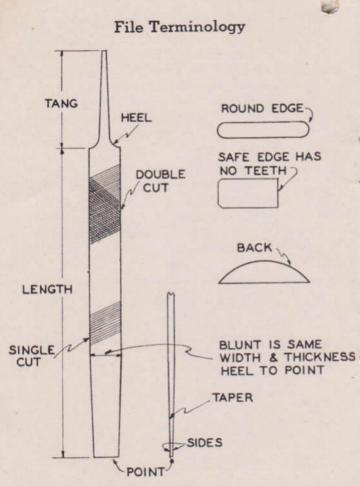

### Standard File Shapes

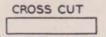

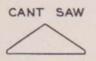

GREAT AMER.

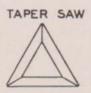

BLUNT BAND

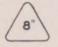

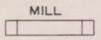

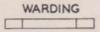

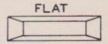

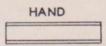

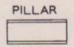

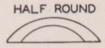

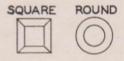

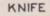

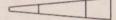

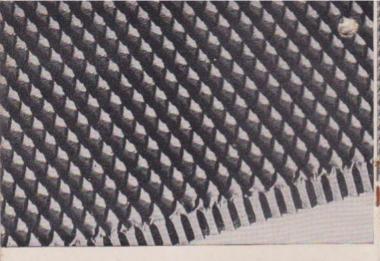

Enlarged section of RED TANG File showing metal saw teeth.

Enlarged photograph of the chips cut with a RED TANG File. Chips roll off in coils as they do from a cutting tool on a lathe.

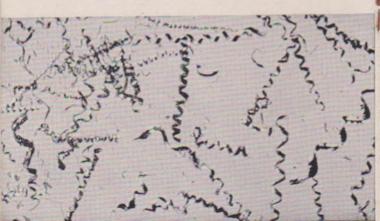

# For Best Results...use IONDS RED TANG FILES

Designed, cut, hardened, and factory tested to give the best service, Simonds Saw Tooth Files remove more metal with less effort, do not scrape, fill up, or clog.

> Look for the File with the Bright RED TANG

Simonds famous Red Tang Files cut fast and free.... stay sharp longer than ordinary files.... are available in sizes, kinds and cuts for every purpose.

| FIL   |
|-------|
|       |
|       |
|       |
|       |
|       |
|       |
|       |
|       |
|       |
|       |
|       |
|       |
|       |
|       |
|       |
|       |
|       |
|       |
|       |
|       |
|       |
|       |
|       |
|       |
|       |
|       |
|       |
|       |
|       |
| -     |
|       |
|       |
|       |
|       |
| 3     |
|       |
|       |
|       |
| A     |
|       |
| A     |
| IN.   |
| TAT   |
| LAT   |
| LAT   |
| TAT   |
| TAT   |
| TANG  |
| TAT   |
| TAT   |
| TAT   |
| TAT   |
| TAT   |
| TAT   |
| TAT   |
| TAT   |
| TAT   |
| D TAP |
| D TAP |
| 0     |
| 0     |
| 0     |
| 0     |
| 0     |
| 0     |
| 8     |
| 8     |
| 8     |
| 8     |
| 8     |
| 8     |
| 8     |
| 8     |
| 8     |
| 8     |
| 8     |
| 8     |
| 8     |
| 8     |
| 0     |

# MILL FILE-Single Cut

and draw-filing in machine shops. Mill Files with two round edges are popular for filing saw gullets. Made MILL Files-are used for sharpening Mill Saws and Planer Knives. They are also widely used for lathe work in the following eiges

| 16                                     | 1H x B               |
|----------------------------------------|----------------------|
| 14                                     | 1% x 1/              |
| 12                                     | 1 the x the          |
| 10                                     | $1 \ge \frac{1}{16}$ |
| 80                                     | 북 x 문                |
| 7                                      | # x 1/8              |
| 9                                      | 56 x 3/6             |
| 4                                      | · · · · ·            |
| Length, Inches<br>Width and Thickness. | Inches               |

# TAPER FILE-Single Cut

Taper Files are three-cornered similar to Three Square Files except edges are cut so as to avoid sharp angles in the saw gullets. Used mainly in filing Band and Circular Saws.

| -        | 1000 |
|----------|------|
| H        | 2    |
|          |      |
|          |      |
|          |      |
|          |      |
|          |      |
|          |      |
|          |      |
|          |      |
|          |      |
|          |      |
|          |      |
|          |      |
|          |      |
|          | 040  |
| 00       | 3    |
|          |      |
|          |      |
|          |      |
|          |      |
|          |      |
|          |      |
|          |      |
|          |      |
|          |      |
|          |      |
|          |      |
|          |      |
|          |      |
|          | 620  |
| 1-1      | 1    |
|          |      |
|          |      |
|          |      |
|          |      |
|          |      |
|          |      |
|          |      |
|          |      |
|          |      |
|          |      |
|          |      |
|          |      |
|          |      |
|          | in . |
| 9        | 12   |
|          |      |
|          |      |
|          |      |
|          |      |
|          |      |
|          |      |
|          |      |
|          |      |
|          |      |
|          |      |
|          |      |
|          |      |
|          |      |
|          |      |
|          |      |
| 00       |      |
| 2.       | 14   |
| 0        | 68   |
| , Inches | £    |
| 100      | 0    |
| - mi     | 2    |
| T        | -    |
| 300      | m    |
| 5        | 2    |
| 0        | 20   |
| 1        | 5    |
|          |      |

# SLIM TAPER-Single Cut

Like all Taper Files, comers are cut with one row of teeth to eliminate corners or angles in the gullets of Saws. as their orestest use is for sharmening Hand and Buck Same

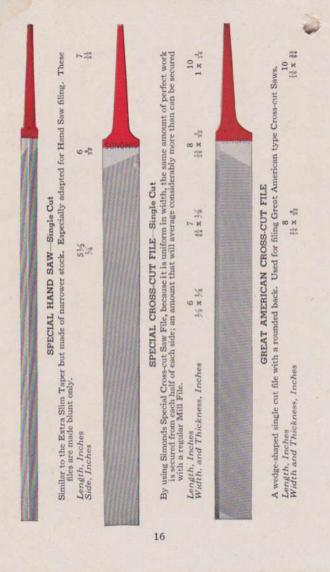

| 6         33         8         10           35         33         45         33         35           10         35         45         35         35           11         35         35         35         35           12         45         45         45         45           13         45         45         45         45           15         45         45         45         45           15         45         45         45         45           16         45         46         46         46 |
|----------------------------------------------------------------------------------------------------|
| Length, Inches<br>Width and Thickness, Inches<br>BIAT FILE – Double Cut<br>FLAT FILE – Double Cut                                                                                                    |

| HALF ROUND FILEUsed mostly in the 8-, 10- and 12-inch lengths on concaved surfaces.Length, Inches $\frac{4}{16}$ $\frac{6}{3}$ $\frac{8}{3}$ $\frac{10}{16}$ $\frac{12}{16}$ $\frac{14}{16}$ $\frac{16}{15}$ Width and Thickness, Inches $\frac{4}{16}$ $\frac{6}{3}$ $\frac{8}{3}$ $\frac{10}{10}$ $\frac{12}{15}$ $\frac{14}{16}$ $\frac{16}{3}$ Round File is used on curved surfaces and for enlarging round holes. It is sometimes called a rat-tail fileLength, Inches $\frac{4}{16}$ $\frac{6}{16}$ $\frac{7}{16}$ $\frac{8}{10}$ $\frac{10}{12}$ $\frac{14}{16}$ $\frac{16}{36}$ Diameter, Inches $\frac{4}{16}$ $\frac{6}{16}$ $\frac{7}{16}$ $\frac{8}{10}$ $\frac{10}{12}$ $\frac{14}{16}$ $\frac{16}{36}$                                                                                                    | HALF ROUND FILE<br>inch lengths on concaved surfaces.<br>$\frac{4}{16} x \frac{6}{38} x \frac{8}{16} x \frac{10}{18} x \frac{10}{18} 1\frac{12}{16} x \frac{11}{16} x \frac{11}{16}$ $\frac{11}{16} x \frac{11}{16} x \frac{11}{$ | Pular Aude are made with one "sate" (uncut) edge. Used on narrow work such as stors and keyways.<br>Length, Inches<br>Width and Thickness, Inches                                | PILLAR FILE—Double Cut<br>neut) edge. Used on narrow work<br>is x si<br>tr x si | such as slot                  | slots and key<br>10<br>14 x H | vays.<br>12<br>18 x 13     |
|----------------------------------------------------------------------------------------------------|----------------------------------------------------------------------------------------------------|----------------------------------------------------------------------------------------------------|---------------------------------------------------------------------------------|-------------------------------|-------------------------------|----------------------------|
| $ \begin{array}{c} \mbox{ROUND FILE} \\ \mbox{s used on curved surfaces and for enlarging round holes. It is sometimes called a rat-tail f \\ \mbox{s used on curved surfaces and for enlarging round holes. It is sometimes called a rat-tail f \\ \mbox{s used on curved surfaces and for enlarging round holes. It is sometimes called a rat-tail f \\ \mbox{s used on curved surfaces and for enlarging round holes. It is sometimes called a rat-tail f \\ \mbox{s used on curved surfaces and for enlarging round holes. It is sometimes called a rat-tail f \\ \mbox{s used on curved surfaces and for enlarging round holes. It is sometimes called a rat-tail f \\ \mbox{s used on curved surfaces and for enlarging round holes. It is sometimes called a rat-tail f \\ \mbox{s used on curved surfaces and for enlarging round holes. It is sometimes called a rat-tail f \\ \mbox{s used on curved surfaces and for enlarging round holes. It is sometimes called a rat-tail f \\ \mbox{s used on curved surfaces and for enlarging round holes. It is sometimes called a rat-tail f \\ \mbox{s used on curved surfaces and for enlarging round holes. It is sometimes called a rat-tail f \\ \mbox{s used on curved surfaces and for enlarging round holes. It is sometimes called a rat-tail f \\ \mbox{s used on curved surfaces and for enlarging round holes. It is sometimes called a rat-tail f \\ \mbox{s used on curved surfaces and for enlarging round holes. It is sometimes called a rat-tail f \\ \mbox{s used on curved surfaces and for enlarging round holes. It is sometimes called a rat-tail f \\ \mbox{s used on curved surfaces and for enlarging round holes. It is sometimes called a rat-tail f \\ \mbox{s used on curved surfaces and f \\ \mbox{s used on curved surfaces and f } \mbox{s used on curved surfaces and f } \mbox{s used on curved surfaces and f \\ \mbox{s used on curved surfaces and f } \mbox{s used surfaces and f } \mbox{s used surfaces and f \\ \mbox{s used on curved surfaces and f } \mbox{s used surfaces and f } \mbox{s used surfaces and f \\ \mbox{s used surfaces and f } s used$ | ROUND FILEROUND FILEThe Round File is used on curved surfaces and for enlarging round holes. It is sometimes called a ratLength, Inches $\frac{4}{16}$ $\frac{7}{16}$ $\frac{7}{16}$ $\frac{4}{16}$ $\frac{6}{16}$ $\frac{4}{16}$ $\frac{6}{16}$ $\frac{14}{16}$ $\frac{14}{16}$ <th>HALF ROU<br/>ad mostly in the 8-, 10- and 12-inch lengths on conca<br/>ngth, Inches<br/><math>dth</math> and Thickness, Inches <math>\frac{1}{16} x \frac{4}{36} \approx \frac{6}{8} x \frac{5}{8}</math></th> <th>ND FILE<br/>ved surfaces.<br/>M x H x 10</th> <th></th> <th>1 1 fs x</th> <th></th>                                                                                                    | HALF ROU<br>ad mostly in the 8-, 10- and 12-inch lengths on conca<br>ngth, Inches<br>$dth$ and Thickness, Inches $\frac{1}{16} x \frac{4}{36} \approx \frac{6}{8} x \frac{5}{8}$ | ND FILE<br>ved surfaces.<br>M x H x 10                                          |                               | 1 1 fs x                      |                            |
|                                                                                                    |                                                                                                    | ROUNI<br>e Round File is used on curved surfaces and for enla<br>ngth, Inches<br>$\frac{4}{16}$ $\frac{6}{16}$<br>ameter, Inches                                                 | ) FILE<br>ging round holes.                                                     | It is someti<br><sup>36</sup> | mes called<br>12<br>½         | a rat-tail fil<br>14<br>5% |

| warding FILE – Double Cut     warding motion thickness       warding for filing notches in keys. If is very thin, extreme taper to point, uniform thickness       ckness, Inches $\frac{4}{11}$ $\frac{4}{15}$ $\frac{6}{15}$ $\frac{10}{12}$ $\frac{10}{12}$                                                                                                    | MARDING FILE – Double Cut         WARDING FILE – Double Cut         ockaniths for filing notches in keys. It is very thin, extreme taper to point, uniform thickness, lockess, lockes         MARDING FILE – Double Cut         State of the set of the set of                                                                                                    |                                                                                                    | LEDING FILE-Double Cut<br>es in keys. It is very thin, extreme<br>규 쇼 한동 휴                                                                                                    | taper to point, unifor |
|----------------------------------------------------------------------------------------------------|----------------------------------------------------------------------------------------------------|----------------------------------------------------------------------------------------------------|----------------------------------------------------------------------------------------------------|------------------------|
| WARDING FILE — Double Cutlocksmiths for filing notches in keys. It is very thin, extreme taper to point, uniform thicknessslockness, Inches $\frac{4}{14}$ $\frac{6}{14}$ $\frac{6}{14}$ <th>Used mostly by locksmiths for filing notches in keys. It is very thin, extreme taper to point, uniform thickness.<br/>Length, inches<br/>Width and Thickness, inches <math>\frac{4}{44}</math>, <math>\frac{6}{58}</math>, <math>\frac{6}{54}</math>, <math>\frac{8}{14}</math>, <math>\frac{10}{14}</math>, <math>\frac{10}{14}</math>, <math>\frac{10}{14}</math>, <math>\frac{10}{14}</math>, <math>\frac{10}{16}</math>, <math>\frac{10}{14}</math>, <math>\frac{10}{16}</math>, <math>\frac{10}{14}</math>, <math>\frac{10}{16}</math>, <math>\frac{10}{16}</math>, <math>10</math></th> <th></th> <th><math display="block"> \begin{array}{c} \text{RBING FILE-Double Cut} \\ \text{es in keys. It is very thin, extreme } \\ \begin{array}{c} 4 \\ \frac{1}{16} &amp; \frac{1}{16} &amp; \frac{6}{16} &amp; \frac{6}{16} \end{array} \end{array} </math></th> <th>taper to point, unifor</th> | Used mostly by locksmiths for filing notches in keys. It is very thin, extreme taper to point, uniform thickness.<br>Length, inches<br>Width and Thickness, inches $\frac{4}{44}$ , $\frac{6}{58}$ , $\frac{6}{54}$ , $\frac{8}{14}$ , $\frac{10}{14}$ , $\frac{10}{14}$ , $\frac{10}{14}$ , $\frac{10}{14}$ , $\frac{10}{16}$ , $\frac{10}{14}$ , $\frac{10}{16}$ , $\frac{10}{14}$ , $\frac{10}{16}$ , $\frac{10}{16}$ , $10$ |                                                                                                    | $ \begin{array}{c} \text{RBING FILE-Double Cut} \\ \text{es in keys. It is very thin, extreme } \\ \begin{array}{c} 4 \\ \frac{1}{16} & \frac{1}{16} & \frac{6}{16} & \frac{6}{16} \end{array} \end{array} $ | taper to point, unifor |
| SONOL                                                                                                    | <b>KNIFE FILE</b> —Double Cut<br>their name from their shape which is like a pocket-knife blade. They are double cut on sides,<br>neut on back. Used by mechanics on die and other work having acut agles.                                                                                                    | WAI<br>Used mostly by locksmiths for filing notches<br>Length, Inches<br>Width and Thickness, Inches |                                                                                                    |                        |
|                                                                                                    | ife blade. They are double cut<br>k having acute angles.<br>8                                                                                                    |                                                                                                    |                                                                                                    | SCNOWIS                |

| kund                                                                                                    | t clogging. Made<br>1<br>12 14<br>垓 x 詩 1 孫 x 詩                                                                                                    | as or scratch the work. Made<br>Half Round<br>8 4 10 115 H 24                                                                                                    |
|----------------------------------------------------------------------------------------------------|----------------------------------------------------------------------------------------------------|----------------------------------------------------------------------------------------------------|
| Made both flat and half round and are used on soft metals such as lead and babbitt.<br>Half Round<br>Width and Thickness, Inches $\frac{8}{14} x_{\frac{1}{15}} \frac{1}{1} x_{\frac{1}{15}} \frac{12}{14} \frac{8}{14} x_{\frac{1}{15}} \frac{10}{14}$ | ALUMINUM FILE – Double Cut       ALUMINUM FILE – Double Cut       After, casy cutting file, which, on aluminum and aluminum alloy, does excellent cutting without clogging. Made       both flat and half-round.     Flat       Image: After the set of the set of | Emarks FILE—Double Cut<br>Smooth, fast cutting files on this type of material. Teeth do not fill up with chips or scratch the work. Made<br>Flat<br>Flat<br>Length, Inches<br>$H \times A$ $1.0$ $12$ $Half Round$<br>Width and Thickness. Inches<br>$H \times A$ $1.0$ $12$ $H \times B$ $1.0$ $12$ $H \times B$ $1.0$ $H \times B$ $1.0$ $H \times B$ $1.0$ $1.0$ $H \times B$ $1.0$ $H \times B$ $1.0$ $1.0$ |
| L<br>Made both flat and half round and a<br>Length, Inches<br>Width and Thickness, Inches                                                                                                    | A free, easy cutting file, which, on alu<br>both flat and half-round.<br>Length, Inches 6 8<br>Width and Thickness, 14 x 32 1                                                                                                    | Smooth, fast cutting files on this typ<br>both flat and half-round.<br>Longth, Inches<br>Width and Thickness, Inches                                                                                                    |

| NDHX FILE-Double Cut<br>1 studier to stand up and cut fast on castings. Made in flat and<br>12 14 Half Round 12 14<br>1 늘 보 15 % 한 등 5 % 한 년 X 한 15 % 한 15 % 한 15 % 한 | FOUNDRY FILE—Double Cut<br>conger and sturdier to stand up and cut fast on castings. I<br>Flat—Flat—Half Rou<br>10 12 14 第 第 第 10<br>1 米 泊 1 条 提 1 % 本 讀 第 本 前 1 抄 | FILE-Double Control of and the and the fill of the fill of the fil | Made in flat and<br>md        | 12 14 | 6 x 33 1 fa x 33 |     |
|----------------------------------------------------------------------------------------------------|----------------------------------------------------------------------------------------------------|----------------------------------------------------------------------------------------------------|-------------------------------|-------|------------------|-----|
| NDHY FILE-Double Cut<br>1 studier to stand up and cut fast o<br>12 14 8<br>1 Å x Å 1% x Å % % x Å                                                                     | FOUNDRY FILE—Double Cut<br>ronger and sturdier to stand up and cut fast o<br>Flat<br>10 12 14 8<br>1 x 1 & x & 1 % x & % x & %                                     | th are stronger and studier to stand up and cut fast o<br>$\begin{array}{c} Flat \\ \hline 8 & 10 \\ \hline 12 & 14 \\ \hline 18 x \frac{1}{3} & 1 x \frac{1}{3} & 1\frac{1}{6} x \frac{1}{6} & 1\frac{5}{6} x \frac{1}{3} \\ \hline 8 & \frac{1}{3} & \frac{1}{6} x \frac{1}{3} \\ \hline \end{array}$                                                                                                    | n castings. Mad<br>Half Round |       | 指×拾 115          | ano |
| NDKY FILE Double<br>1 studier to stand up a<br>flat<br>1 Å x & 1 1% x &<br>1 Å x & 1% x &                                                                             | FOUNDRY FILE-Double<br>ronger and sturdier to stand up a<br>10 12 14<br>1 x 년 1 출 자 값 1% x 값                                                                       | eth are stronger and studier to stand up a $Flat$ $1 \times \frac{1}{2}$ $14$ $\frac{1}{16} \times \frac{1}{2}$ $1 \times \frac{1}{2}$ $1 \times \frac{1}{2}$ $1 \times \frac{1}{2}$ $1 \times \frac{1}{2}$ $\frac{1}{2} \times \frac{1}{2}$ $1 \times \frac{1}{2}$ $\frac{1}{2} \times \frac{1}{2}$ $\frac{1}{2} \times \frac{1}{2}$                                                                                                    | Cut<br>nd cut fast o          | 80    | H x H            |     |
| NDKY FIL<br>I sturdier tv<br>Flat<br>1 Å x H                                                                                                    | FOUNDRY FII<br>ronger and sturdier tv<br>Flat<br>10 12<br>1 本 说<br>1 杰 说                                                                                           | eth are stronger and sturdier to                                                                                                    | E-Double                      | 14    | 1% x #           |     |
|                                                                                                    | FOU<br>conger and<br>10<br>1 x ¾                                                                                                    | FOU<br>eth are stronger and<br>8 10<br>18 또 참 1 또 ਮ                                                                                                    | NDRY FIL<br>I sturdier to     | 12    | 1 Å x H          |     |

5

# LONG ANGLE LATHE FILE

21

As name indicates, this file is mostly used for lathe work. The angle and shape of teeth give smooth, shear cut without clogging.

| 1 82 × 82                                     |
|-----------------------------------------------|
| 1 <sup>12</sup> / <sub>15</sub> x #           |
| 1 x M                                         |
| Length, Inches<br>Width and Thickness, Inches |

### SIMONDS RED TANG FILES

List Price per Dozen - Effective Sept. 15, 1947

|                        |                    | LENGTH Inches |                     |           |           |       |              |             |                   |         |
|------------------------|--------------------|---------------|---------------------|-----------|-----------|-------|--------------|-------------|-------------------|---------|
| KIND                   |                    | -             | Packs               | d une dan | in in her | Pa    | thed you had | f damm in b | -                 |         |
|                        |                    | 4             | 6                   | 7         | 8         | 10    | 12           | 14          | 16                | 18      |
| MILL                   | Bastard            | 3.00          | 3.50                | 3.90      | 4.30      | 5.60  | 7.50         | 10.70       | 14.70             |         |
| AVAILABLE & F F F      | 2nd Cut            |               | 4.00                |           | 4.90      | 6.40  | 8.60         | 12.20       | ****              |         |
|                        | Smooth             |               | 4.50                |           | 5.40      | 7.00  | 9.40         | 13.10       | $x + + \pi$       |         |
| ONE ROUND EDGE         | Bastard            |               | 3,90                |           | 4.80      | 6.30  | 8.40         |             | 49.00             |         |
| Two ROUND EDGE         | Bastard            |               | 4.40                |           | 5.40      | 7.00  | 33.4.8       |             | 0.0.0.0           |         |
| BLUNT                  | Bastard            |               | 3.90                | 4,30      | 4.90      | 6.70  |              |             | 12.0.0.2          | ****    |
| FLAT                   | Bastard            | 3.70          | 4.30                | 10000     | 5.30      | 7.00  | 9,70         | 13.30       | 17.80             | 23.90   |
| A ANTA A CONTRACT OF A | 2nd Cut            | 4.30          | 4.80                |           | 6.10      | 8.10  | 11.00        | 15 30       | 20.10             |         |
|                        | Smooth             | 4.70          | 5.30 *              |           | 6.60      | 8.70  | 12.10        | 16.70       | 22.30             |         |
| POUR                   | Bastard            | 3.00          | 3.50                | 3.90      | 4.30      | 5.60  | 7.50         | 10.70       | 14.70             | ann     |
| ROUND.                 | 2nd Cut            | 3.50          | 4.00                |           | 4.90      | 6.40  | 8.60         | 12.20       | ****              |         |
|                        | Smooth             | 3.90          | 4.50                |           | 5.40      | 7.00  | 9.40         | 13.10       |                   |         |
|                        |                    |               | 4.60                |           | 5.50      | 7.40  | 10.20        | 13.90       | 18.70             | 25.10   |
| SQUARE                 | Bastard            | 3.80          | 5.10                |           | 6.30      | \$ 50 | 11 50        | 16.10       |                   |         |
|                        | 2nd Cut            | 4.60          | 5.50                | 4.0.4     | 7.00      | 9.10  | 12.80        | 17.50       |                   |         |
| BLUNT                  | Smooth<br>Bastard  | 9.90          | 2.00                |           | 7.40      | 10.20 | 13.90        | 18.70       | 1224              |         |
| and the second second  | 20 . 10            | 1.00          |                     |           | 7.50      | 9.10  | 11.80        | 15.50       | 20.60             | 1000    |
| HALF ROUND             | Bastard            | 4.80          | 6.10                | 144.88    | 8.30      | 10.10 | 13.00        | 17.00       | 22.50             |         |
|                        | 2nd Cut            | 5.60          | $\frac{6.70}{7.10}$ |           | 8.90      | 10.70 | 13.90        | 18.30       | 24.20             |         |
|                        | Smooth             | 6.10          | 1.10                | ****      | 0.00      | 1000  |              |             |                   |         |
| HAND                   | Bastard            | 2122          | 4.30                | 1000      | 5.40      | 7.50  | 10.70        | 15.00       | 20.10             | 5555    |
|                        | 2nd Cut            |               | 5.10                |           | 6.30      | 8.70  | 12.30        | 17.00       | 1.1.1.6           |         |
|                        | Smooth             |               | 5.60                | 0.000     | 6.70      | 9.40  | 13.50        | 18.20 21.70 | 8144              | ***     |
| FINISHING              | Smooth             | ****          | ****                |           | 49.84     |       | 16.20        | 21.70       |                   |         |
| THREE SOUARE           | Bastard            |               | 6.10                |           | 7.50      | 9.10  | 11.80        | and a       |                   |         |
| Attend ogorite         | 2nd Cut            |               | 6.70                |           | 8.30      | 10.10 | 13.00        | 4.4.4.4     |                   | 149.0   |
|                        | Smooth             | ****          | 7.10                |           | 8.90      | 10.70 | 13.90        |             |                   |         |
| PILLAR                 | Bastard            |               | 4.30                |           | 5.40      | 7.50  | 10.70        | Fil         | Files for Stainle |         |
| FILLAR                 | 2nd Cut            | 1000          | 5.10                |           | 6.30      | 8.70  |              | Steel       | are ma            | de in   |
|                        | Smooth             |               | 5.60                |           | 6.70      | 9.40  |              | all si      | inpes and         | l sizes |
| WII DODING             | Berland            | 4.00          | 4.90                |           | 6.40      | 8.70  |              |             | gular pu          |         |
| WARDING.               | Bastard<br>2nd Cut | 4.80          | 5.90                |           | 7.50      | 10.10 | 1.1.1        |             | and are s         |         |
|                        | Smooth             | 5.40          | 6.40                |           | \$ 20     | 11.00 | 1.12         | regul       | lar list p        | prices. |
|                        | a anticastal       |               |                     | 0.000     |           |       |              |             | order, s          |         |
| KNIFE                  | Bastard            | 5.40          | 6.90                | 4.4.4.4   | 8.50      | 10.10 | 1.64.64      |             | ,shape an         |         |
| CONTRACTOR NO. TO SY D | 2nd Cut            | 6.10          | 7.50                |           | 9.10      | 11.50 |              |             | add that          |         |
|                        | Smooth             | 6.40          | 7.90                |           | 9.50      | 12 30 | 1.855.8      |             | or use on         |         |
| LEAD FLOAT             | Flat               |               |                     | Ree       | 6.30      | 8.60  | 11.80        | less i      | Steel.            |         |
| And the Advert         | 16 Round           |               | 0.00                |           | 8.50      | 10.70 | 14.10        |             |                   |         |

These lists comprise all of the kinds, sizes, and cuts of files that will be regularly carried in stock. Anything differing from these files will be considered as special and will not be manufactured except in cases of urgent necessity; and when manufactured, price will be based strictly upon cost of material and cost of manufacture at these necessary mode. time goods are made.

Write for Discounts

### SIMONDS RED TANG FILES

List Price per Dozen - Effective Sept. 15, 1947

| KIND                  |                   |   |   |    |    | LENGTH - Inches         |      |       |          |       |                      |      |                                     |      |
|-----------------------|-------------------|---|---|----|----|-------------------------|------|-------|----------|-------|----------------------|------|-------------------------------------|------|
|                       |                   |   |   |    |    | Packed one dozen in hox |      |       |          |       |                      |      |                                     |      |
|                       |                   |   |   |    |    | 4                       | 4%   | 5     | 5%       | 6     | 7                    | 8    | 9                                   | 10   |
| Taper                 | Single Cut        | 2 |   | 1  |    |                         |      |       |          | 3.40  | 4.30                 | 5,40 | ****                                | 8.10 |
| Slim Taper            |                   |   |   |    | 0  | 2.20                    | 2,30 | 2.50  |          | 3.10  | 3.50                 | 4.50 | ++++                                | 6.40 |
| Estra Slim T          |                   |   | 0 |    | Ū. | 2.20                    | 2.30 | 2.50  | 2.90     | 3.10  | 3.80                 | 4.50 | 1444                                | 1999 |
| Double Extra          |                   |   |   |    |    | 2.20                    | 2.30 | 2.50  |          | 3.10  | 3.80                 | 4.50 | $\operatorname{Gala}_{\mathcal{A}}$ | 4943 |
| Band Saw Blunt        |                   |   |   |    |    | 4.70                    |      | 6.70  | 1000     | 1     |                      |      |                                     |      |
|                       | Regular .<br>Slim | 2 | 2 | *  | *  | *****                   | **** |       | 200      | 3.90  |                      | 5.30 |                                     |      |
| Hand Saw              | Riunt Slim        | 2 | 3 | ŝ. | Č. |                         | 1100 |       | Cale Xin | 3.80  |                      |      |                                     |      |
| TIADU DAW             | Special .         |   | 1 |    |    |                         |      |       | 3.80     | 4.50  | 5.40                 | ++++ | 1111                                | **** |
| Special Cros          | a-cut             | 1 |   |    |    | ****                    |      |       | 14.444   | 3.90  | 4.30                 | 4.90 | 044364.0                            | 6.70 |
| Great Am. C           |                   |   |   | 1  | 1  |                         |      | 10000 | 32325    | 20000 | $\lambda(a,b,a_{i})$ | 7.50 | 14.474.4                            | 9.10 |
| and the second second |                   | 8 | 8 |    | 1  |                         | 1111 | 14444 | 14444    | 6.10  | 0000                 | 7.50 | Sector                              | 2000 |
| Cant Saw              |                   | 2 | 8 | 8  | 2  |                         | 1000 |       |          | 5.40  | 10.00                | 6.40 |                                     | 8.70 |
| Double Ende           |                   |   | 5 |    |    |                         |      |       | 10.000   |       | 3.50                 | 3.90 | 4.40                                | 4.90 |

|            |                    |               | LENGTH - Inches |                                                                    |                              |                                                                     |                                                                     |  |  |  |  |
|------------|--------------------|---------------|-----------------|--------------------------------------------------------------------|------------------------------|---------------------------------------------------------------------|---------------------------------------------------------------------|--|--|--|--|
| SPECIAL.   | PURPOSE            | 2.            | ched one down b | n heat                                                             | Packed one-half doesn in how |                                                                     |                                                                     |  |  |  |  |
| or points  |                    | 6             | 7               | 8                                                                  | 10                           | 12                                                                  | 14                                                                  |  |  |  |  |
| Ahamiruum  | Flat<br>Half Round | 5.30<br>10.50 |                 | $     \begin{array}{r}       7.00 \\       12.00     \end{array} $ | 8.50<br>13.50                | $11.00 \\ 16.00$                                                    | $     \begin{array}{r}       14.50 \\       20.00     \end{array} $ |  |  |  |  |
| Brass      | 171.4              |               |                 | $7.00 \\ 12.00$                                                    | 8.50<br>13.50                | $     \begin{array}{c}       11.00 \\       16.00     \end{array} $ | ****                                                                |  |  |  |  |
| Foundry    | Flat               |               | ****            | 5.30<br>7.50                                                       | $7.00 \\ 9.10$               | $9.70 \\ 11.80$                                                     | $     \begin{array}{r}       13.30 \\       15.50     \end{array} $ |  |  |  |  |
| Long Angle |                    |               | 1777            |                                                                    | 8.60                         | 11.80                                                               | 16:00                                                               |  |  |  |  |

|                                      |                                             | LENGTH Inches                             |                  |                                                             |                                           |                                              |                                              |       |  |  |
|--------------------------------------|---------------------------------------------|-------------------------------------------|------------------|-------------------------------------------------------------|-------------------------------------------|----------------------------------------------|----------------------------------------------|-------|--|--|
| R                                    | ASPS                                        | Pathed on                                 | a day, in here   | Packed one-half doann in hos                                |                                           |                                              |                                              |       |  |  |
|                                      | nor o                                       | 6                                         | 8                | 10                                                          | 12                                        | 14                                           | 16                                           | 18    |  |  |
| Flat Wood                            | Bastard                                     |                                           | $9.40 \\ 12.80$  | $\frac{12.80}{17.50}$                                       | $\begin{array}{c}17.50\\23.20\end{array}$ | $\begin{array}{c} 23.20\\ 30.80 \end{array}$ | $\begin{array}{c} 30.80\\ 40.90 \end{array}$ |       |  |  |
| Half Round Wood<br>Bastard<br>Smooth |                                             | 8.10<br>10.10                             | 10.10<br>13.70   | 13.70<br>18.70                                              | $     18.70 \\     24.80   $              | $24.80 \\ 32.90$                             | $32.90 \\ 43.60$                             | - 212 |  |  |
| Cabinet                              | 2nd Cut<br>Smooth                           | $\begin{array}{c}10&10\\11&70\end{array}$ | $12.80 \\ 15.50$ | $   \begin{array}{r}     17.50 \\     20.70   \end{array} $ | 22.80<br>26.80                            | $29.60 \\ 33.90$                             |                                              | <br>  |  |  |
| Shoe                                 | Half Round .                                |                                           | 10.10            | 13.70                                                       | 2225                                      | 2272                                         | ****                                         | ****  |  |  |
| Horse                                | Plain Half File,<br>Regular                 |                                           | 4.4.4.2          |                                                             | 12.80                                     | 17.80                                        | 21.40                                        |       |  |  |
|                                      | Plain Half File,<br>Slim<br>Tangod, Regular |                                           |                  |                                                             | 16.80                                     | 23.10                                        | ****                                         | 25.90 |  |  |

Write for Discounts

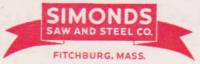

Simonds products play a vital part in so great a number of different industries that it is impossible to give a specialized "Industry List." Here you will find lists of typical Simonds products which are used in four basic industries:

#### Lumber and Woodworking

Band Saws-Wide and Narrow Circular Saws Solid Tooth (all types for sawmills and remanufacturing plants) Inserted Tooth Rip (Head Saws-Edger Saws-Wing Saws) Inserted Tooth Cut-off Cross-cutSaws-Handles-Tools Drag Saws Files-Saw Sharpening and Machine Shop Gang Saws Grinding Wheels Hack Saw Blades Machine Knives-All types for woodworking Metal Cutting Saws Saw Bits Shanks

#### Steel and Metal Working

Band Saws—Hard Edge and Spring Temper Circular Saws Solid Tooth for Wood Solid Tooth for Steel, Brass, Copper, Aluminum Inserted Tooth for Metal Tungsten Carbide Tipped Discs

#### Files

Flat Ground Stock Grinding Wheels Hack Saw Blades Screw Slotters Shear Blades, "Tungsweld" Shears—Rotary Slitting Saws

#### Pulp, Paper and Printing

Band Saws-Metal and Wood Circular Slitting Cutters and Segments Doctor Blades Electrotype Saws Files Grinding Wheels Hack Saw Blades Knives All Types, for Pulp Mills, Paper Mills, Printing and Publishing Plants Saws, Metal-Band and Electrotype Saws, Wood Band Circular, Solid Tooth Cross-cut Inserted Tooth Cut-off Saws-Paper Core Stop Cutters-Rotary

### Plastics and Rubber

Band Saws—Hard Edge and Spring Temper Circular Saws Solid Tooth and Tungsten Carbide Tipped Circular Cutter Blades Files Flat Ground Stock Grinding Wheels Hack Saw Blades Machine Knives-Gr

Machine Knives—Granulating, Celluloid, Sheeter and Band Knives Steel Rule

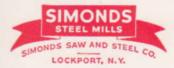

High Grade Electric Furnace, Tool and Special Steels High Nickel Alloy and Permanent Magnet Steels Cold Rolled Strip

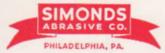

Electric Furnace Plant SIMONDS CANADA ABRASIVE CO. LTD., Arvida, P.Q. Grinding Wheels and Grains

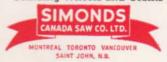

Simonds Famous Family of Fine Quality Products is Easily Recognized by the Distinctive Ribbon Trade-mark

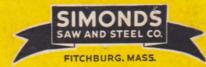